# **Friend API**

## GET /friend

Browse friends of a specific user

### **Example URI**

http://example.com/restful\_api/friend

### **Parameters**

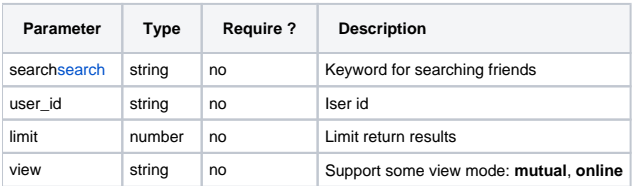

### **Response**

```
{
  "status": "success",
   "data": [
    {
      "user_id": "13",
      "friend_id": "26",
      "friend_user_id": "13",
      "is_top_friend": "0",
      "user_name": "profile-13",
       "full_name": "Isabella Jolie"
    },
    {
       "user_id": "7",
      "friend_id": "12",
      "friend_user_id": "7",
      "is_top_friend": "0",
      "user_name": "profile-7",
      "full_name": "Vivian"
    },
    {
      "user_id": "14",
      "friend_id": "28",
      "friend_user_id": "14",
      "is_top_friend": "0",
      "user_name": "profile-14",
       "full_name": "William"
    }
  ],
  "messages": []
}
```
## DELETE /friend

Remove a friend

**Example URI**

http://example.com/restful\_api/friend?friend\_user\_id=14

#### **Parameters**

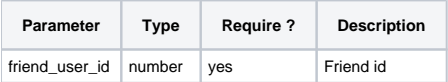

#### **Response**

```
{
   "status": "success",
   "data": [],
   "messages": [
     "Friend successfully deleted."
   ]
}
```
## POST /friend/request

Post new friend request

#### **Example URI**

http://example.com/restful\_api/friend/request

#### **Parameters**

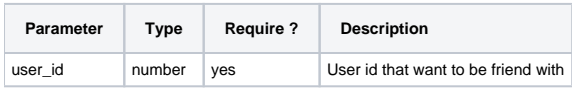

#### **Response**

```
{
  "status": "success",
  "data": [],
  "messages": [
    "Friend request successfully sent."
  ]
}
```
## DELETE /friend/request

Cancel a friend request

#### **Example URI**

http://example.com/restful\_api/friend

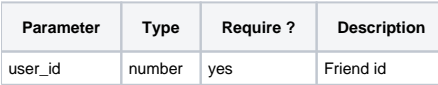

### **Response**

```
{
  "status": "success",
  "data": [],
  "messages": [
    "Friend request successfully deleted."
  ]
}
```
## PUT /friend/request

Accept or deny a friend request

#### **Example URI**

http://example.com/restful\_api/friend/request

### **Parameters**

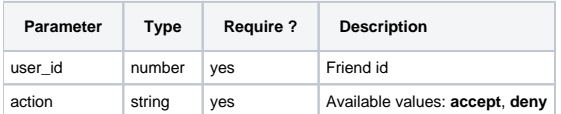

## **Response**

```
{
   "status": "success",
  "data": [],
  "messages": [
     "Friend request successfully accepted."
  \, \, \,}
```